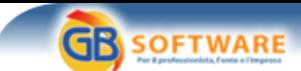

 **www.gbsoftware.it**

**Il software per tutte le tue esigenze...** 

**Il Tfr di colf e badanti - I dati vanno riportati nella rinnovata sezione XI del quadro RM Autore: Fisco Oggi - Isabella Gorelli - aggiornato il 01/07/2005 N° doc. 349** 

*Dichiarazioni fiscali 2005*

**Il Tfr di colf e badanti**

## *I dati vanno riportati nella rinnovata sezione XI del quadro RM*

### *di Isabella Gorelli*

 $\boldsymbol{\mathsf{x}}$ 

Il privato che assume una colf o una baby sitter versa i contributi previdenziali ma non le ritenute Irpef né su retribuzione corrente né su Tfr o indennità di preavviso. Il datore di lavoro deve però fornire una certificazione attestante gli emolumenti corrisposti: per quelli correnti, da riportare nel quadro RC, non ci sono particolari problemi; più complessa appare l'indicazione dei dati di Tfr e altre indennità e il conseguente calcolo dell'acconto del 20%. La sezione XI del quadro RM, rinnovata, risulta ora di più facile comprensione e compilazione

## I dati vanno riportati nella rinnovata sezione XI del quadro RM

Nell'ambito della modulistica di Unico/2005 per l'anno 2004 si nota la nuova esposizione dei dati per i Tfr corrisposti da privati che non  $\boldsymbol{\mathsf{x}}$ rivestono la qualifica di sostituti d'imposta. Come è noto, un privato che assume una colf, una badante o una baby sitter è tenuto al versamento dei contributi previdenziali all'Inps ma non anche al versamento delle ritenute Irpef né sulla retribuzione corrente né sull'erogazione del Tfr o indennità di preavviso. Il datore di lavoro è però tenuto a fornire una certificazione, in formato libero ma più dettagliata possibile, attestante i dati degli emolumenti corrisposti nell'anno.

Per quanto riguarda l'esposizione dei dati degli emolumenti correnti nel quadro RC non ci sono particolari problemi; più complessa invece è l'indicazione dei dati del Tfr e altre indennità nel quadro RM e il conseguente calcolo dell'acconto del 20 per cento. La sezione XI del quadro RM è stata interamente ristrutturata e resa di più facile comprensione e compilazione. Vediamo in dettaglio l'esposizione dei dati nelle singole colonne del rigo RM24.

## **Colonne 1-2-3**

Data inizio rapporto di lavoro, data fine rapporto di lavoro, periodo di commisurazione.

In caso di anticipazione, la data di fine rapporto e il periodo vanno riferiti al momento della richiesta dell'anticipazione o al 31 dicembre 2003, se questa rappresenta la data di riferimento per l'individuazione della quota di Tfr accantonato.

**Colonne 4 e 5**

Percentuale erede, codice fiscale del deceduto.

Questi campi sono da compilare solo se il percettore delle somme è un erede di chi le ha maturate.

Le **colonne da 6 a 18** sono da compilare solo se il rapporto di lavoro è iniziato prima del 31 dicembre 2000. Infatti, il calcolo dell'imponibile da tassare va distinto tra il maturato fino a quella data e il maturato successivamente.

**Colonna 6**

Tfr maturato.

Si tratta del Tfr accantonato fino al 31 dicembre 2000 ed è comprensivo anche di eventuali acconti e/o anticipazioni erogati prima del 2004.

**Colonna 7**

Ammontare erogato.

E' la somma maturata entro il 31 dicembre 2000 ed erogata nel 2004.

**Colonne 8-10-21-23**

Individuano il tipo di erogazione e, in particolare, si indica A se si tratta di anticipazione, B se si tratta di saldo, C se si tratta di acconto. Si ricorda che il saldo corrisponde all'erogazione definitiva al termine del rapporto di lavoro, l'acconto è l'erogazione non definitiva ma comunque al termine del rapporto di lavoro (sarà poi seguita da una erogazione a titolo di saldo), l'anticipazione invece è un'erogazione di parte del maturato ma in costanza del rapporto di lavoro.

#### **Colonna 9**

Ammontare erogato - Altre indennità. Si tratta di erogazione di indennità diversa dal Tfr, come ad esempio l'indennità di preavviso.

**Colonna 11** Tempo pieno. Si tratta del periodo di lavoro svolto a tempo pieno fino al 31 dicembre 2000.

# **Colonne 12 e 13**

Tempo parziale e % tempo parziale.

Si tratta dell'eventuale lavoro a tempo parziale e relativa percentuale fino al 31 dicembre 2000; nel caso in cui la percentuale di part-time è cambiata nel corso del periodo occorre indicare la percentuale ponderata.

Ad esempio: 1 anno al 50% e 6 mesi all'80% si indicherà

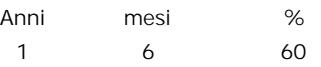

la percentuale ponderata deriva dal seguente calcolo

 $\frac{(12 \text{ mesi} \times 50\%)}{18 \text{ mesi totali}}$  + (6 mesi x 80%)<br>18 mesi totali = 33,33% + 26,66% = 60% 18 mesi totali

**Colonna 14**

Deduzioni.

Per i periodi di lavoro fino al 31 dicembre 2000 spetta una deduzione pari a 309,87 euro annue (da rapportare a mese per i periodi inferiori all'anno); se il rapporto di lavoro è stato prestato a tempo parziale la deduzione va rapportata alla percentuale di lavoro (colonna 13). Ad esempio, in caso di 3 anni e 2 mesi a tempo pieno + 1 anno e 5 mesi al 75 per cento, la deduzione spettante sarà di 1.310 euro.

3 anni =  $309,87$  X 3 =  $929,61$ 2 mesi = 309,87 X 2/12 = 51,65 1 anno = 309,87 X 75% = 232,40 5 mesi = 309,87 X 5/12 X 75% = 96,83 Totale 1.310,49

Se il rapporto di lavoro è terminato prima del 31 dicembre 1997, la deduzione annua è di 258,23 euro. La deduzione non spetta per le altre indennità, ma solo per il Tfr, e non può in ogni caso essere superiore al Tfr stesso.

**Colonna 15** Imponibile. Corrisponde all'operazione: colonna 7 - colonna 14 + colonna 9

**Colonna 16**

Acconto dovuto.

Si tratta dell'acconto del 20 per cento da versare nei termini e con le stesse modalità del versamento a saldo dell'Irpef con il codice tributo 4200. In caso di percezione da parte dell'erede, occorre commisurarlo alla percentuale indicata a colonna 4.

**Colonna 17** Tfr già erogato. Deve essere indicato il Tfr erogato in anni precedenti a qualunque titolo corrisposto.

**Colonna 18** Altre indennità già erogate. Si tratta delle altre indennità erogate in anni precedenti.

**Colonna 34** Acconti versati in anni precedenti. Vanno indicati gli acconti del 20 per cento già versati per lo stesso rapporto di lavoro, a seguito di precedenti erogazioni a titolo di Tfr e/o altre indennità.

Le **colonne da 19 a 33 e 35 e 36** sono da compilare solo se il rapporto di lavoro è ancora in corso o è terminato dopo il 31 dicembre 2000.

**Colonna 19** Tfr maturato.

Come per la colonna 6 si tratta dell'importo accantonato, a titolo di Tfr, dal 1° gennaio 2001, comprensivo di eventuali acconti e/o anticipazioni erogate prima del 2004, al netto delle rivalutazioni.

**Colonna 20** Ammontare erogato. E' la somma erogata nel 2004 al netto della rivalutazione.

**Colonna 22** Ammontare erogato - Altre indennità. Come per la colonna 9 si tratta delle somme erogate nel 2004 diverse dal Tfr.

**Colonna 24** Tempo pieno. Si tratta del periodo di lavoro svolto a tempo pieno dal 1° gennaio 2001.

**Colonne 25 e 26** Tempo parziale e % tempo parziale. Le colonne sono analoghe alle 12 e 13, si tratta del periodo di lavoro a tempo parziale dal 1° gennaio 2001. La somma dei periodi indicati nelle colonne 11, 12, 24 e 25 deve corrispondere a quanto indicato a colonna 3.

### **Colonna 27**

#### Tempo determinato.

La casella deve essere barrata solo in caso di rapporto di lavoro a tempo determinato di durata effettiva non superiore a due anni. Non si tiene conto di eventuali sospensioni del lavoro che non determinano l'accantonamento del Tfr, quali, ad esempio, infortuni o gravidanze.

## **Colonna 28**

Imponibile

Si tratta dell'imponibile e corrisponde alle somme erogate a titolo di Tfr e altre indennità comprensive degli importi erogati negli anni precedenti e al netto delle rivalutazioni. Corrisponde alla somma delle colonne 20, 22, 32 e 33.

**Colonna 29**

20% dell'imponibile. E' il 20 per cento della colonna 28.

## **Colonna 30**

#### Detrazioni d'imposta.

Si tratta delle detrazioni spettanti sul Tfr maturato dal 1° gennaio 2001; le detrazioni non spettano in caso di anticipazioni di Tfr o, in ogni caso, per le altre indennità. Le detrazioni ammontano a 61,97 euro annue, da rapportare eventualmente alla percentuale di lavoro part-time. In caso di barratura della colonna 27, spettano ulteriori 61,97 euro annui.

## **Colonna 31**

#### Acconto dovuto.

Si tratta dell'acconto del 20 per cento da versare sulla parte di Tfr e/o altre indennità maturati dal 1° gennaio 2001. Corrisponde alla differenza tra le colonne 29 e 30. In caso di erede, l'acconto va rapportato alla percentuale indicata a colonna 4. Congiuntamente a quanto calcolato a colonna 16, l'acconto deve essere versato negli stessi termini e con le stesse modalità del saldo Irpef con il codice tributo 4200.

#### **Colonne 32 e 33**

Tfr e altre indennità già erogate.

Si tratta delle somme maturate dal 1° gennaio 2001, ma erogate in anni precedenti.

**Colonna 35**

## Rivalutazioni.

Si tratta delle rivalutazioni sul Tfr maturato dal 1° gennaio 2001 e soggette a imposta sostitutiva.

#### **Colonna 36**

Imposta sostitutiva.

Corrisponde all'11 per cento della colonna 35. L'imposta sostitutiva va versata con le stesse modalità e termini dell'Irpef con il codice tributo 1714. In caso di corresponsione di Tfr e/o altre indennità da parte di diversi datori di lavoro, non è possibile cumulare gli importi, ma occorre compilare più moduli.

Completano la sezione XI del quadro RM i righi RM25 e RM 26.

Il **rigo RM25** è destinato all'indicazione degli arretrati corrisposti da soggetti che non rivestono la qualifica di sostituti d'imposta. A colonna 1 va indicato l'importo degli arretrati e, a colonna 2, l'acconto del 20 per cento che va versato con il codice tributo 4200.

Il **rigo RM26** è invece destinato alle indennità e altre anticipazioni per cessazione di rapporti di co.co.co. corrisposti senza applicazione di ritenute Irpef. A colonna 1 va riportato l'anno in cui è sorto il diritto alla percezione (in caso di anticipazione si indica il 2004), a colonna 2 la somma percepita nel 2004, a colonna 3 l'ammontare totale percepito (cioè quello del 2004 e quello percepito in anni precedenti ma riferito allo stesso rapporto di lavoro), a colonna 4 l'acconto del 20 per cento calcolato su quanto indicato a colonna 2 (le istruzioni del modello indicano colonna 3, ma sono state rettificate con comunicato pubblicato in Gazzetta Ufficiale n. 93 del 22 aprile 2005).

Si ricorda, infine, che l'Agenzia delle Entrate provvederà successivamente alla liquidazione degli importi definitivamente dovuti, comunicando al contribuente, tramite raccomandata con ricevuta di ritorno, gli esiti della liquidazione automatizzata e l'eventuale importo da versare.

*Isabella Gorelli*

## **GBsoftware S.p.A.**

**Sede Legale** Via B. Oriani, 153 00197 Roma

**Sede Operativa** Zona Industriale Santa Maria di Sette 06014 Montone (PG)

**Contatti** Tel. 06.97626328 [email protected]

Cap. Soc. € 1.000.000,00 i.v. - Rea: Rm-1065349 C.F. e P.Iva 07946271009